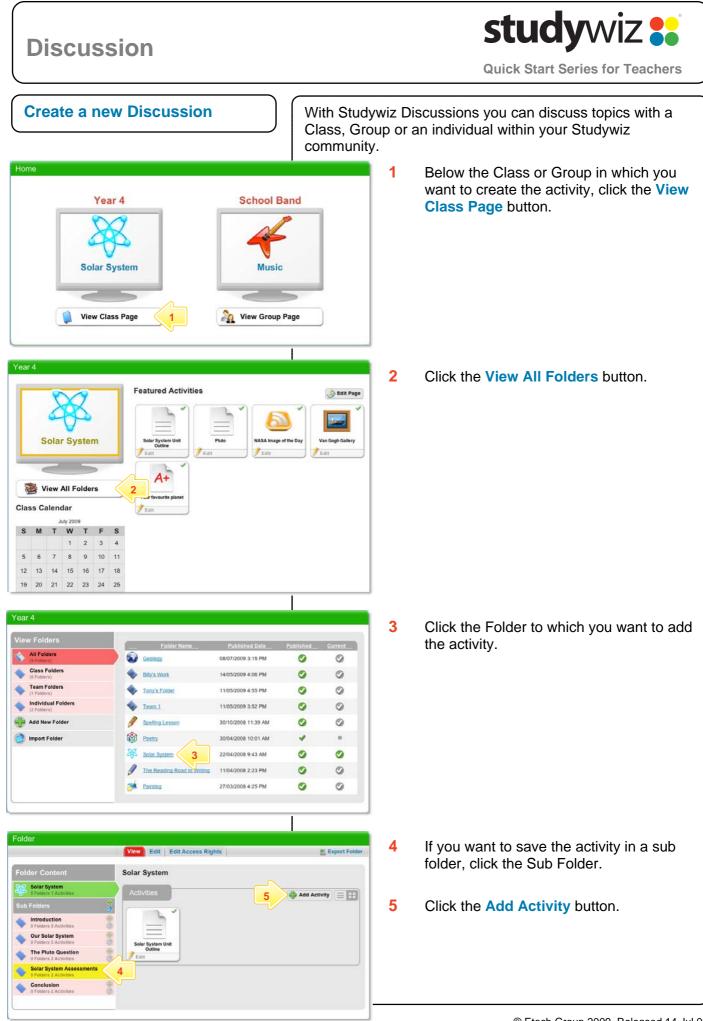

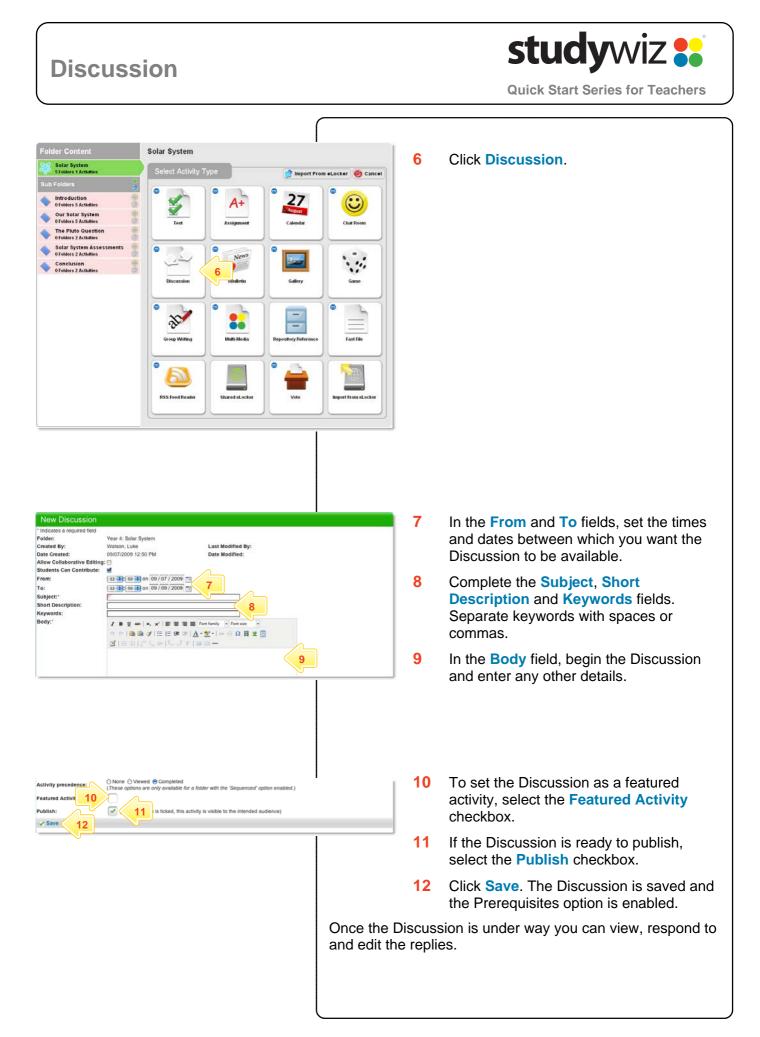

## Discussion

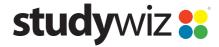

**Quick Start Series for Teachers** 

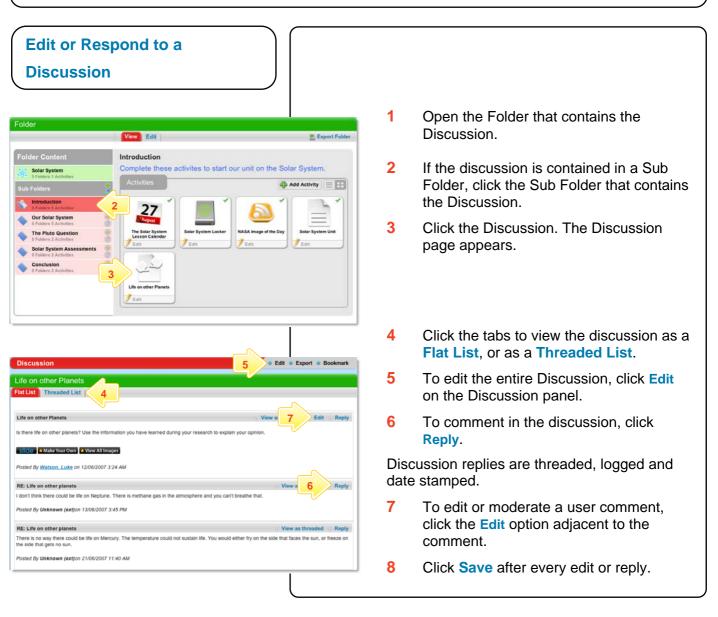

## **Tips and Hints**

1

- Discussions are a great way to engage students and get them talking about a topic.
  - Set up a Discussion as part of a classroom activity and tell your students that the content of the discussion will form part of an assessment.
  - Use Discussions as Group or Team 'logbooks' for reporting; this encourages input from all class members.
- 2 The Studywiz Discussion activity has all the benefits of a Chat session with the added advantage that it is threaded. Discussions can veer onto related topics and not detract from the coherence of the original thread.
- 3 By setting up a group containing the Teachers and Parents of a particular student you can create a Discussion between the Teachers and the Parents.

If you have any ideas for this tool, you're invited to share them with other teachers at the Studywiz Global Community - <u>http://studywizgc.org/</u>